# IE Commercial Remover Crack Serial Number Full Torrent (Latest)

# **Download**

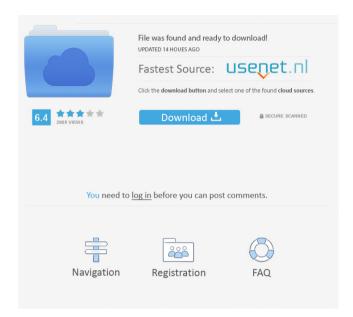

### IE Commercial Remover Crack Free Download [32|64bit]

Simple-to-trigger actions Uses just a few parameters Based on the latest version of Internet Explorer, Finds supported sites in seconds Manual configuration is not needed Works with any browser. Add multiple servers to the list of restricted sites. Remove the filter. It is small and light on the system resources. It works with only a few websites. Recover bandwidth. It does not cause system damage. It does not cause a slowdown in the performance of the system. To use it, you just have to download it. The tool can be taken with you when you need to block banners. How to install the tool To get the program working you have to download it from the official website of the creator. The file comes in a compressed package, so you have to unzip it and get to work. When the installation process is complete, start IE Commercial Remover For Windows 10 Crack and launch its interface. You need to add banner servers to Internet Explorer's restricted zone by checking the required checkboxes. The list of servers is located under the Internet Explorer. To add the specific site, you need to click on the respective icon. At this point, all sites listed will be added to IE's restricted zone. When the filter has been added, you need to click on the Remove button. The filter will be removed from the Internet Explorer's list of restricted sites. There is no need to click on any other buttons as the utility's functions are limited to the following: Add additional servers. Remove the filter. Install the software The software is pretty easy to install as the tool can be taken directly from the tool's homepage. Best software of the best software reviews BestSoftware The Best Software is a web blog where users can find the best freeware and share their experience and ideas about freeware and software. The Best Software is started by experienced software engineer and trustful computer expert. He is specialized in making software reviews, freeware lists, software ranking and sharing experience and ideas about freeware and software. Best Software is made to help users to find the best freeware for them. Best Software ahs a big collection of freeware reviews, software lists, freeware ranking and freeware discovery. With Best Software you will find most popular freeware such as Adobe Photoshop, Flash Player, Dreamweaver, Java, Visual Studio, Minecraft. Best Software

#### **IE Commercial Remover Crack + Incl Product Key**

Whether you agree with it or not, the Internet does an amazing amount of damage every single day. It affects our economy, our schools, our politics, and our everyday life. The question is, how can we stop it? Is there an end to its destructive power? What kind of society will we have to live in after the Internet? These questions and more are explored in the documentary titled, "Ethics Beyond High School," where high school students from the Baltimore area share their opinions about the subject. Through personal stories and debate, they look at what the Internet has done for them and the world around them and question the ethics of how we use it. The documentary explores the various problems with the Internet and the people who use it. Many of the students and teachers that have been interviewed in this film are well-known figures in the Baltimore area. They are well educated, hard working, and very intelligent. They are also very passionate about the subject of ethics and the Internet. You will be left thinking that you didn't know anything about the Internet until this documentary. Who makes this film? This film was made by a group of students from Thomas S. Wootton High School in North Baltimore. The school is a well-respected Baltimore area high school, and many of the students involved in the film are serious high school students that are determined to make a difference in the world. The students involved in this documentary were inspired by the lead actress, Ms. Tia Shuttlesworth. She is a talented actress who is also very determined to make a difference in the world. How many students were interviewed for the film? Many students were interviewed for the film, including teachers and students from multiple grades and schools. The interviewees are diverse in their background, but they all share a common passion for this subject. How many people watch this film? So far, the film has been shown in high schools across the Baltimore area. It has been translated into over 10 different languages, which is an impressive feat. Does this film have any connection with reality? As you watch the documentary, you will see that the kids are passionate about the topic of ethics. They are frustrated that the problems that the Internet brings with it aren't being resolved. They don't know if there will ever be a solution, but they're not giving up. The filmmakers definitely believe that this documentary can help make a difference in the world and perhaps start a movement that can 77a5ca646e

# IE Commercial Remover Crack+ With Key Free Download

Advertising on the Web is not all that old. But it quickly developed into a gigantic industry where there are many players, some with powerful marketing campaigns and ad-blocking software. You may not even know that you are being bombarded by advertising messages. Features: You may remove all available servers from Internet Explorer You may add your preferred servers You may view the list of all servers currently added You may exit the program Pros Small size Simple user interface Cons The program supports only a few websites What is new in this release: Version 1.0.2 fixed a bug that could not display all the sites on the list Version 1.0.1 fixed a bug that was not including the sites that were already blocked Version 1.0.0 fixed a bug that did not include certain sites that were being blocked What is new in version 1.0.0: New features: Added more sites to the list of blocked websites Fixed a bug that did not include certain sites in the list of websites that were being blocked What is new in version 1.0.1: Version 1.0.1 fixed a bug that could not display all the sites on the list Version 1.0.0 fixed a bug that did not include certain sites that were being blocked What is new in version 1.0.2: Version 1.0.2 fixed a bug that could not display all the sites on the list Windows application that keeps Internet Explorer from displaying banner ads and popups. The top-rated all-in-one application for securing the Internet. Supports PC, Laptop, Tablet, Mobile and Cloud Devices. Works with Windows XP, Vista, 7, 8, 10, and mobile. Add & Remove some or all the servers from Internet Explorer to block banners and popup ads. IE Security Advisor is a small software application designed specifically for helping you remove Internet Explorer's restricted zone advertisements in order to block popups and banner ads. The advantages of being portable The program comes in a portable package which can be easily deployed on your system without having to go through installation steps. Plus, it brings some benefits to your Windows registry, as it doesn't get bloated with unnecessary entries. You may copy the program on any USB flash drive or other devices and take it with you

#### What's New in the?

How to create rules for Internet Explorer to block advertisements? Mitsubishi Triton was a minicar developed in Japan that came with a 2.0 litre 4-cylinder engine. It was popular in the 70's. Mitsubishi doesn't manufacture this anymore but there are still a lot of them around. Let's see how to fix a Mitsubishi Triton engine. It is a simple procedure which can be finished in less than an hour. It's a matter of removing the engine cover and putting the pan back in place. It is done that way because the bottom of the engine is where the most parts of the engine are located. If we unscrew the four bolts from the bottom, we will be able to take the top cover apart. Once it is off, we can see that the piston rings are already present on the bottom. It's going to take more than an hour of work for the 4 bolts to be taken out. The rods must be removed before we can unscrew the head. There is no indicator or sign to tell us if we are in the right way to remove the piston. Here is a diagram that shows what we have to take care of while removing the head. In order to gain access to the piston, we have to unscrew the bolts holding the head. We have to remove those bolts and the cotter pin will be visible. We can take the head apart with our hands or we can use a socket to do it. Here you can see what the head looks like. It is in one piece and we can see the piston at the bottom of the cylinder. All we have to do is take the piston out and put it in a bucket. The head is held in place with bolts on the left and right. We can see one of them is already removed. We can take the remaining bolts out and open up the head. We have to pay attention to keep the engine cover on because there are cables and tubes passing through it. We have to take the head apart carefully, slowly and with a patience. There will be metal parts that will need to be removed in order to access the spark plugs. If you are a newbie, then it is a good idea to use a mallet to hit the metal parts. You can also get a long piece of a metal rod or a metal rod to hit those metal parts. It helps to loosen them up a bit so you can remove them easily. Before we unscrew the spark plugs, we can see that there is a metal casing that goes over the spark plug. We have to be very careful and avoid hitting the casing because it might break. We can use a big bolt driver to loosen it up. The bolts are loosened a bit. We can move on to unscrew the

# **System Requirements:**

Windows 7, Windows 8, Windows 8.1, or Windows 10. Mac OS X 10.10 or later Minimum storage size: 300 MB Click here to download Windows 10 ISO (32-bit) Minimum storage size: 100 MB Click here to download Windows 10 ISO (64-bit) Click here to download Mac OS X 10.10 ISO (32-bit) Click here to download

 $\underline{http://chatroom.thabigscreen.com: 82/upload/files/2022/06/I3em1FjjpW3irfBOulNH\_06\_57406c1a96c5c27\_f6a5bbd68dbad01cf\_file.pdf}$ 

 $\underline{https://2figureout.com/wp\text{-}content/uploads/2022/06/ZHPCleaner.pdf}$ 

https://ameppa.org/wp-content/uploads/2022/06/DoNotDisturb.pdf

https://www.valenciacfacademyitaly.com/wp-content/uploads/2022/06/justchia.pdf

https://halfin.ru/ai-project-constructor-with-registration-code-2022/

https://eclipsejamaica.com/wp-content/uploads/2022/06/Email Extractor Wizard.pdf

http://www.barberlife.com/upload/files/2022/06/VCIrNrpUn3IGQEPqSAvt\_06\_6276bc121e45ae7be3eebca8a14731bd\_file.pdf

https://biodenormandie.fr/javancss-1-20-crack/

http://propiedadesbernier.cl/wp-content/uploads/2022/06/lyzaalme.pdf

http://dichvuhoicuoi.com/adss-cd-base-crack-latest-2022/